## **Price and Time Bands**

This example demonstrates coloring a price range and time periods.

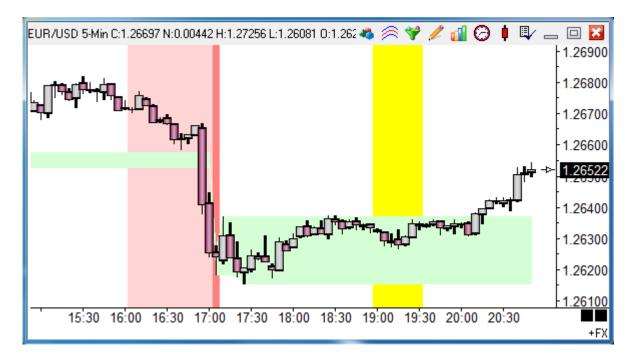

| Study Name<br>Price and Time<br>Study Scale<br>Chart Scale |                                                                    | Bands                                            | Study Location |                  | Marker Location<br>Study Value | • N<br>V.            | Label Location None Variables File Ensign |     | Grid Tab Default Message Location None |             |             | Use as Default<br>Draw Behind Bars<br>Privatize<br>Close Only |                    |       |
|------------------------------------------------------------|--------------------------------------------------------------------|--------------------------------------------------|----------------|------------------|--------------------------------|----------------------|-------------------------------------------|-----|----------------------------------------|-------------|-------------|---------------------------------------------------------------|--------------------|-------|
| N                                                          | lessage Text                                                       |                                                  |                |                  | Font T                         | Font True False Pane |                                           |     |                                        |             |             | -                                                             | ihow Vali<br>Imail | ues   |
| L                                                          |                                                                    |                                                  |                |                  |                                |                      |                                           |     |                                        |             | Auto Remove |                                                               |                    |       |
| Sound Trading System                                       |                                                                    |                                                  |                |                  |                                |                      |                                           |     |                                        |             |             |                                                               |                    |       |
|                                                            | Silent O Beep O WAV O Copy to Clipboard O Sound once per bar Price |                                                  |                |                  |                                |                      |                                           |     |                                        | Quanti      | -           | Comm                                                          | ission             |       |
|                                                            | VAV file                                                           |                                                  |                |                  |                                |                      |                                           |     |                                        | 0 🌲         | 0           |                                                               |                    |       |
| Browse                                                     |                                                                    |                                                  |                |                  |                                |                      |                                           |     |                                        |             |             |                                                               |                    |       |
| Category                                                   |                                                                    | Variable                                         |                | Selection #1 & ‡ | <b>‡</b> 3                     | Op. [#]              | Selection #2 & #                          | 4   |                                        |             | Offset      | Show                                                          | Marker             | Color |
| Flag                                                       | , <b>-</b>                                                         | 0                                                | ▼ =            | #2 between #3    | & #4 👻                         | •                    | r Time                                    |     |                                        | •           | 0 🍨         | <b>V</b>                                                      | ZON 🔻              |       |
|                                                            | 📩 🏓 દાત                                                            |                                                  | <b>-</b> (     | 1900             | •                              | •                    | · 1930                                    |     |                                        | •           | 0           |                                                               |                    |       |
| Α                                                          | Chart Value                                                        | Chart Value [0] := 30 Minute High after 2nd Open |                |                  |                                |                      |                                           |     |                                        | S           | tudy Value  |                                                               |                    |       |
| В                                                          | Chart Value [0] := 30 Minute Low after 2nd Open                    |                                                  |                |                  |                                |                      |                                           |     | ]                                      |             |             |                                                               |                    |       |
| C                                                          |                                                                    |                                                  |                |                  |                                |                      |                                           |     | ]                                      |             |             |                                                               |                    |       |
| D                                                          | Flag [0] := 1st bar of New Trade Day                               |                                                  |                |                  |                                |                      |                                           | 1   | ZON                                    | S           | itudy Value |                                                               |                    |       |
| E                                                          | Flag [0] := In 60 min before Session 1 End                         |                                                  |                |                  |                                |                      | 1                                         | ZON | S                                      | itudy Value |             |                                                               |                    |       |
| F                                                          | Flag [0] := Time between 1900 & 1930                               |                                                  |                |                  |                                |                      | 1                                         | ZON | S                                      | tudy Value  |             |                                                               |                    |       |

A - B – The high and low from the 1<sup>st</sup> 30 minute period of the 2<sup>nd</sup> session is returned. The bow tie fill marker on row A colors a band between 2 prices. The marker uses 2 prices which are obtained from the row the marker is on and the next adjacent row.

D – This illustrates marking a single time stamp with the ZON zone marker.

E – This is an example of marking a period of time before or after a session boundary.

F – This colors a period of time. Row F is True when selection #2 (Time) is between selection #3 (1900) and selection #4 (1930). The two times for the test are integers in the 24-hour format of hhmm.

## **Show Marker**

The Show box must to be checked for a row's Marker and/or Label to be shown.

For rows which return prices or study values, the Marker is always shown, as in this example's row A.

For rows which return Boolean flags, the row marker is displayed only when the flag is True, as in this example's row F.